## Répartition des entreprises selon la pratique de l'affinage par l'entreprise en 2012

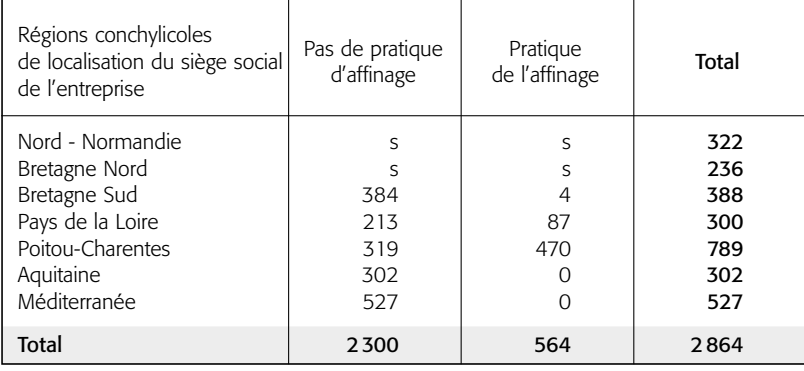

Source: Agreste - Recensement de la conchyliculture 2012